## A. Author<sup>∗</sup> Authors' institution and/or address This line break forced with  $\setminus$

This is a template for CKM2006 proceedings.

## I. INSTRUCTION

We ask all speakers in the plenary and parallel sessions to write a contribution. WG conveners are asked to write a summary of each WG. The page limitation is 4 pages max. for each parallel talk, 6 pages max. for each plenary talk and no limit for WG summary talk with A4 paper in the double-column format along the REVTEX 4 distribution. Deadlines for submission are the end of February for parallel talk and plenary talk, and the end of March for WG summary. The proceedings will be distributed as a KEK-Report. Each speaker is encouraged to post his/her contribution on hep-ex/ph/lat.

## II. EXAMPLES

This section includes a few examples of citations, figures, tables and equations in REVTEX 4 format. For more details about REVT<sub>E</sub>X 4, see the homepage [1].

# TABLE I: A table caption.

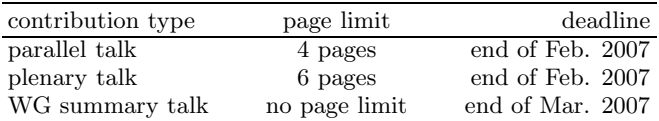

#### B. Figures and Tables

Figure 1 is a figure in a single column. An example for a wide figure is Fig. 2. Tables I and II are examples for tables.

## C. Equations

A example of a equation in a single-line:

$$
V_{ud}V_{ub}^* + V_{cd}V_{cb}^* + V_{td}V_{tb}^* = 0.
$$
 (1)

A multiline equation or a array of equations is formatted using the eqnarray environment:

$$
\begin{aligned}\n\phi_1 &= \beta, \\
\phi_2 &= \alpha, \\
\phi_3 &= \gamma.\n\end{aligned} \tag{2}
$$

### A. Citations and footnotes

CKM [2, 3] and PDG2006 [4] are examples for citations. A footnote can be at the bottom of the page<sup>1</sup> or interleaved with the references [5].

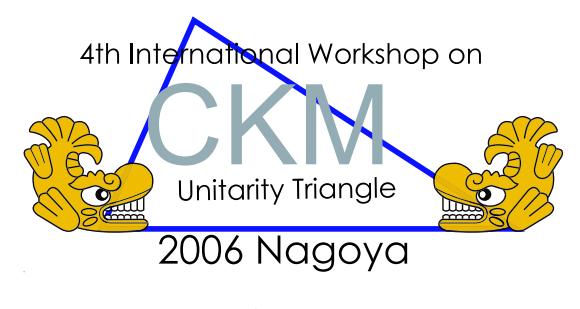

FIG. 1: A figure caption.

<sup>∗</sup>Electronic address: Author@institution.edu

<sup>1</sup> this is a footnote at the bottom of the page.

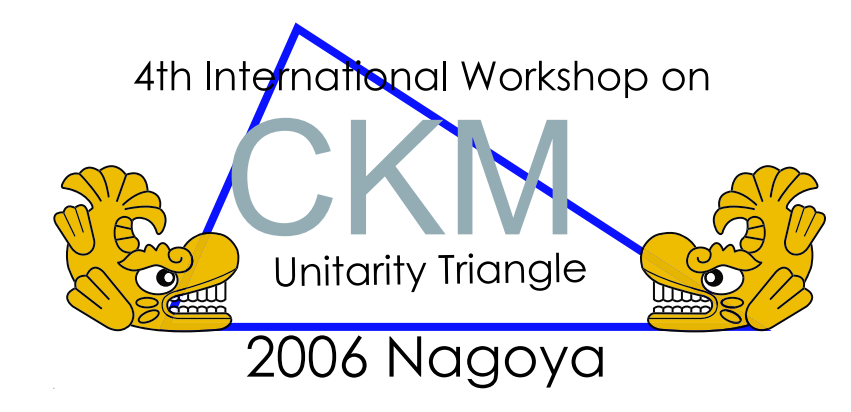

FIG. 2: Use the figure\* environment to get a wide figure that spans the page in twocolumn formatting.

TABLE II: This is a wide table that spans the page width in twocolumn mode. It is formatted using the table\* environment.

| $K^0\pi^+$          | $24.1 \pm 1.7$ | $23.9 \pm 1.1 \pm 1.0$ | $22.9^{+0.8}_{-0.7} \pm 1.3$ |                                                                     | $23.1 \pm 1.0$       |
|---------------------|----------------|------------------------|------------------------------|---------------------------------------------------------------------|----------------------|
| $K^+\pi^0$          | $12.1\pm0.8$   | $13.3 \pm 0.6 \pm 0.6$ | $12.4 \pm 0.5^{+0.7}_{-0.6}$ | $\substack{18.8^{+3.7+2.1}_{-3.3-1.8}\\12.9^{+2.4+1.2}_{-2.2-1.1}}$ | $12.8 \pm 0.6$       |
| $\eta^{\prime} K^+$ | $70.5 \pm 3.5$ | $68.9 \pm 2.0 \pm 3.2$ | $69.2 \pm 2.2 \pm 3.7$       | $80^{+10}_{-9} \pm 7$                                               | $69.7^{+2.8}_{-2.7}$ |

T

Г

A long equation that is too long to fit in a multiline in a single column can be written in widetext environment:

$$
\mathcal{B}(B^{-} \to \tau^{-} \bar{\nu}_{\tau}) = \frac{G_{F}^{2} m_{B} m_{\tau}^{2}}{8\pi} \left(1 - \frac{m_{\tau}^{2}}{m_{B}^{2}}\right)^{2} f_{B}^{2} |V_{ub}|^{2} \tau_{B}.
$$
\n(3)

### Acknowledgments

Acknowledgments comes here.

- [1] REVTEX4 Home Page, http://authors.aps.org/revtex4/
- $[2]$  N. Cabibbo, Phys. Rev. Lett. 10, 531 (1963).
- [3] M. Kobayashi and T. Maskawa, Prog. Theor. Phys. 49, 652 (1973).
- [4] W.-M. Yao et al., J. Phys. G 33, 1(2006).
- [5] This is a footnote in the references.